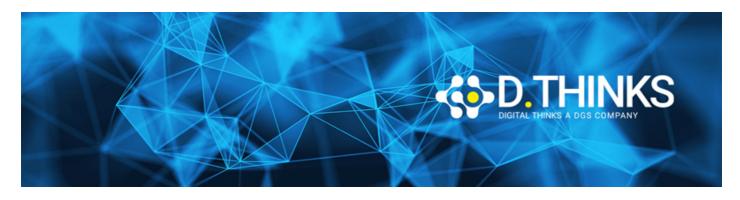

#### Microsoft Dynamics 365 Supply Chain Management, Expert

| CODICE | MB-335T00  |
|--------|------------|
| DURATA | 4 gg       |
| PREZZO | 1.350,00 € |
| EXAM   |            |

#### **DESCRIZIONE**

It is designed to build your in Dynamics 365 Supply Chain Management application knowledge.

This course will cover the most important features and functionalities needed by Dynamics 365 Supply Chain Management functional consultant including: The product information and how to configure, create, and manage your product and inventory. Supply chain management configuration and processing. The transportation management features, and the warehouse management features. Asset Management functionalities. Master planning configuration and processing. Sales and procurement processes.

This course includes lectures and several hands-on exercises. The exercises will be introduced to you in the form of a case study presented to a Dynamics 365 Supply Chain Management Functional Consultant, Expert. Each exercise will be based on a business scenario followed by a question or discussion then a step-by-step guidance to perform the system related steps.

#### **TARGET**

This course is designed for the Dynamics 365 Supply Chain Management Functional Consultant Expert.

#### **CONTENUTI**

## Module 1: Create products and product masters in Dynamics 365 Supply Chain Management

- Create products as type Item and Service.
- Set up product unit conversions.
- Set up transfer orders
- Set up default order settings.
- Create product masters with predefined variants.
- Create and set up category hierarchies.
- Create product attributes.

#### Module 2: Create bill of materials in Dynamics 365 Supply Chain Management

- · General knowledge of supply chain management
- An understanding of how to create products in Supply Chain Management
- General knowledge of inventory procedures in Supply Chain Management

#### Module 3: Get started with discrete manufacturing in Dynamics 365 Supply Chain Management

- · Discrete manufacturing concepts
- Production order statuses
- Production stages
- Bill of materials (BOM)
- Resources
- · Routes and operations

#### Module 4: Work with commodity pricing and compliance in Dynamics 365 Supply Chain Management

- Configure commodity pricing in Supply Chain Management.
- Configure product compliance in Supply Chain Management.

# Module 5: Configure process manufacturing in Dynamics 365 Supply Chain Management

- Configure process manufacturing.
- Create and configure catch weight items.
- Configure approved vendors.

#### Module 6: Get started with Engineering Change Management for Dynamics 365 Supply Chain Management

- Understand the features in engineering change management.
- Learn how the end-to-end engineering change management process works.

#### Module 7: Set up versioned products in Dynamics 365 Supply Chain Management

- Set up engineering organizations.
- Work with product versioning.
- Create dimension groups by using the version dimensions.

- Create product life cycle states.
- Use engineering categories.

#### Module 8: Configure engineering change management for Dynamics 365 Supply Chain Management

- Set up engineering change severities and severity rules.
- Set up product owners.
- Use a workflow with engineering change management.

#### Module 9: Request and follow up with product changes in Dynamics 365 Supply Chain Management

- Create an engineering change request.
- Learn about business impacts.
- Create an engineering change order.

#### Module 10: Get started with product configuration in Dynamics 365 Supply Chain Management

- Important terminology to help you understand the concepts and processes that are associated with product configuration.
- Product configuration end-to-end scenario.
- Different areas that span the product configuration process.
- The product configuration model.
- How to build a product configuration model.

#### Module 11: Work with the costing sheet in Dynamics 365 Supply Chain Management

- Configure the costing sheet.
- Perform BOM calculation and analyze costs by using the costing sheet.

#### Module 12: Configure formulas for process manufacturing in Dynamics 365 Supply Chain Management

- Manage formulas.
- Create co-products and by-products.

#### Module 13: Get started with production control in Dynamics 365 Supply Chain Management

- Discrete, lean, and process manufacturing methodologies
- Unified manufacturing
- How to configure production control for unified manufacturing
- Capacity planning
- Integration between the General ledger and the Production control modules
- Production pools
- · How to work with allocation keys
- IoT intelligence and insights in Supply Chain Management

#### Module 14: Use warehouse management for manufacturing in Dynamics 365 Supply Chain Management

- Production input and output locations.
- Staging and order picking.
- Releasing BOM and formula lines to the warehouse.
- · Cross-docking.
- Visibility into material exceptions.

#### Module 15: Work with manufacturing execution in Dynamics 365 Supply Chain Management

- Learn about the manufacturing execution process.
- Identify the roles in manufacturing execution.
- Process production orders.
- Discover the process workflows to manage a production.

## Module 16: Get started with Asset Management for Dynamics 365 Supply Chain Management

- Review the benefits of Asset Management.
- Define the key terms and concepts in Asset Management.
- Learn how to install, and work with the Asset Management mobile workspace.
- Review Asset Management integration capabilities.

#### Module 17: Schedule work orders in Asset Management for Dynamics 365 Supply Chain Management

- Create worker calendars and scheduling.
- Identify and assign preferred maintenance workers.
- Schedule and dispatch work orders, including scheduling for a specific date and time.
- Review the scheduled work order maintenance jobs to assign resources to maintenance jobs.
- Learn how to calculate a capacity load on scheduled work orders by defined periods.

#### Module 18: Configure and perform the procure-to-purchase process in Dynamics 365 Supply Chain Management

- Apply the procurement and sourcing processes in a business scenario.
- Use purchasing policies.
- Create and maintain vendors.
- Create and process purchase requisitions.
- Create and process a request for quotation.

# Module 19: Configure activity-based subcontracting and production flow costing in Dynamics 365 Supply Chain Management

- Configure activity-based subcontracting.
- Designate vendors as subcontractors.
- Configure production flow costing.

#### Module 20: Configure and use agreements in Dynamics 365 Supply Chain Management

- Maintain trade agreements.
- Configure smart rounding.
- Create sales agreements.
- Use procurement policies.
- Create purchase agreements.
- Configure trade allowance.
- Configure brokerage.
- Configure royalties.
- Configure rebates.
- Learn about the Rebate management module.

### Module 21: Work with capacity planning and scheduling in Dynamics 365 Supply Chain Management

- Work with capacity planning.
- Schedule a production order.
- Split a production order.
- Set up scrap and waste.

#### Module 22: Configure and use built-in master planning in Dynamics 365 Supply Chain Management

- Set up and configure master planning.
- Use the Supply schedule page.
- Set up demand and supply forecasts.
- Configure calculated delays.
- Configure intercompany master planning.
- Run plans and firm planned orders.

#### Module 23: Use Planning Optimization in Dynamics 365 Supply Chain Management

- Review the architecture of the Planning Optimization Add-in.
- Identify the benefits of using Planning Optimization.
- Discover the performance improvements within Planning Optimization.
- Learn about priority-based planning

#### Module 24: Create and process fixed kanbans in Dynamics 365 Supply Chain Management

- · Kanban rules.
- Manufacturing kanbans.
- Withdrawal kanbans.
- Fixed quantity kanbans.
- Kanban quantity calculations and circulating kanbans.

# Module 25: Identify and configure batch attributes for process manufacturing in Dynamics 365 Supply Chain Management

- · Batch attributes.
- Batch balancing process.
- Potency management.